$(16103|23 - 141416)$ Va aule pressade iniciemes a estude de funções  $f: I\!R^m \rightarrow I\!R^n$  $x = (x_{1}, u_{2}, ..., u_{m}) \mapsto f(x) =$ =  $(f_1(x), f_2(y), f_1(y))$ M FUISOES COORDENANTS  $f_1(x) = f_1(x_1,...,x_n)$ <br>  $\vdots$ <br>  $f_m(x) = f_m(x_1,...,x_m)$ 09)  $f:2\in\mathbb{R}\rightarrow\mathbb{R}^{m}$ . Estertiper de funcées são channadas de funcãos retriers a uma  $f$   $\frac{1}{a + b}$  $Sor^{-}$  exemple :  $f: (0, +\infty) \rightarrow \mathbb{R}^3$  $f(f) = (t, lnt, 2)$ 

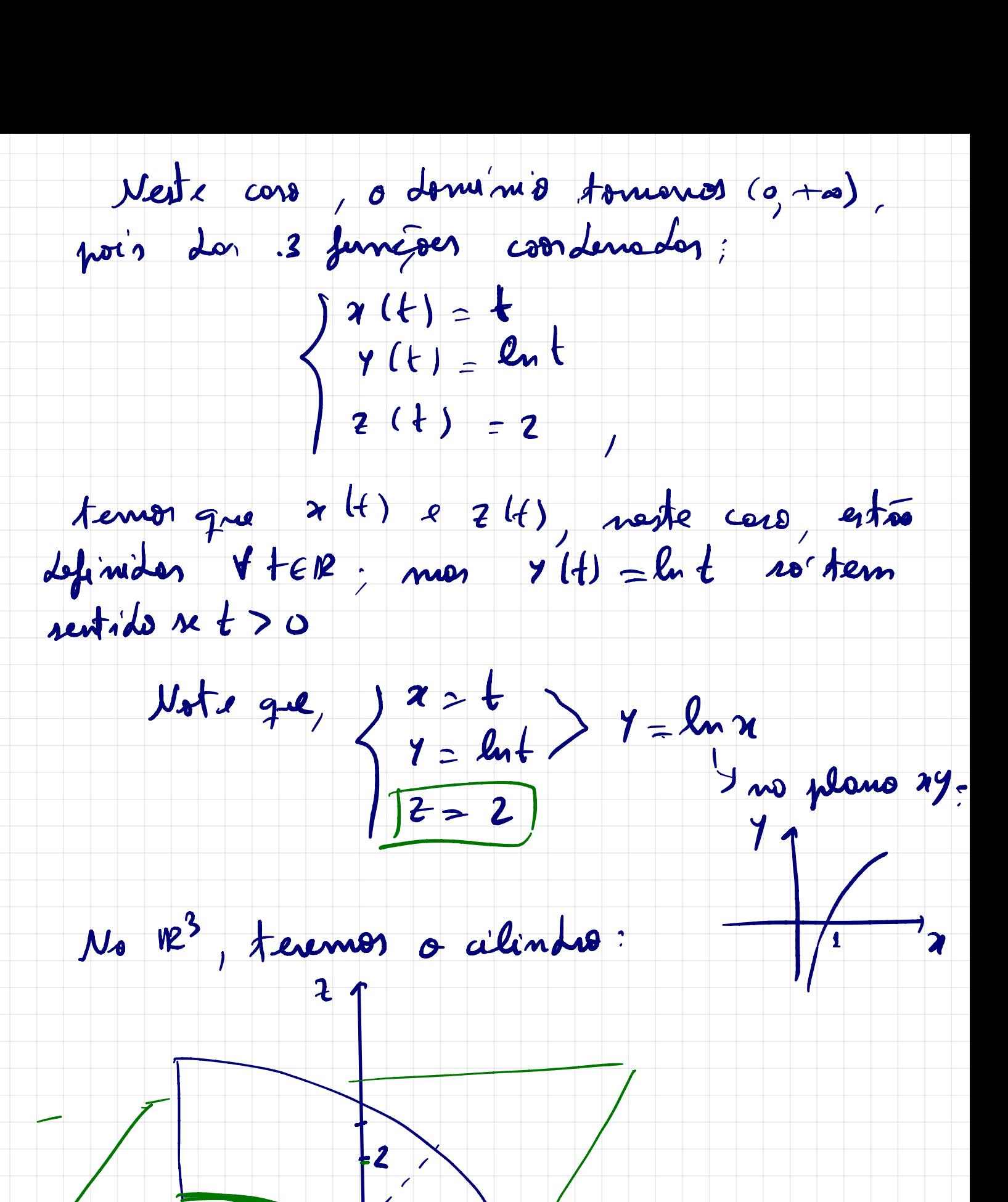

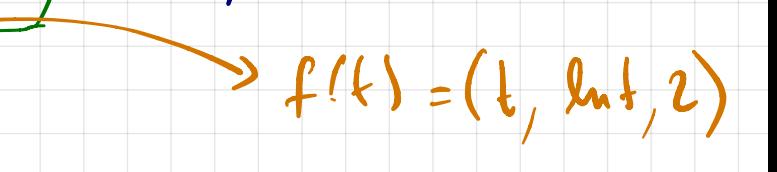

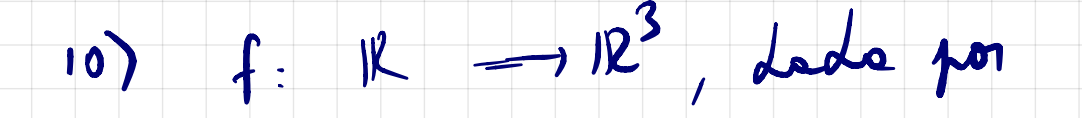

 $f(t) = (sent, cost, t)$ .

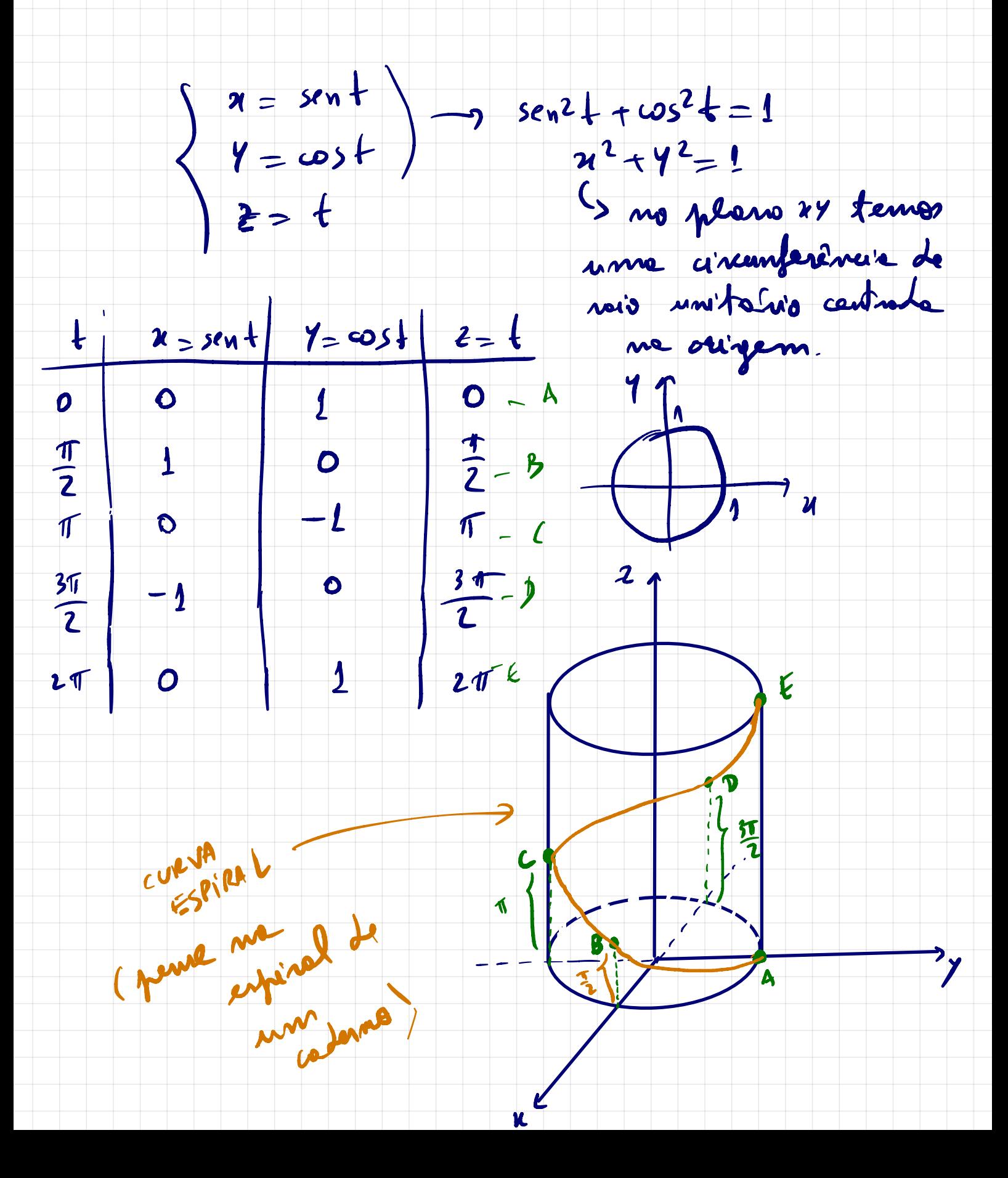

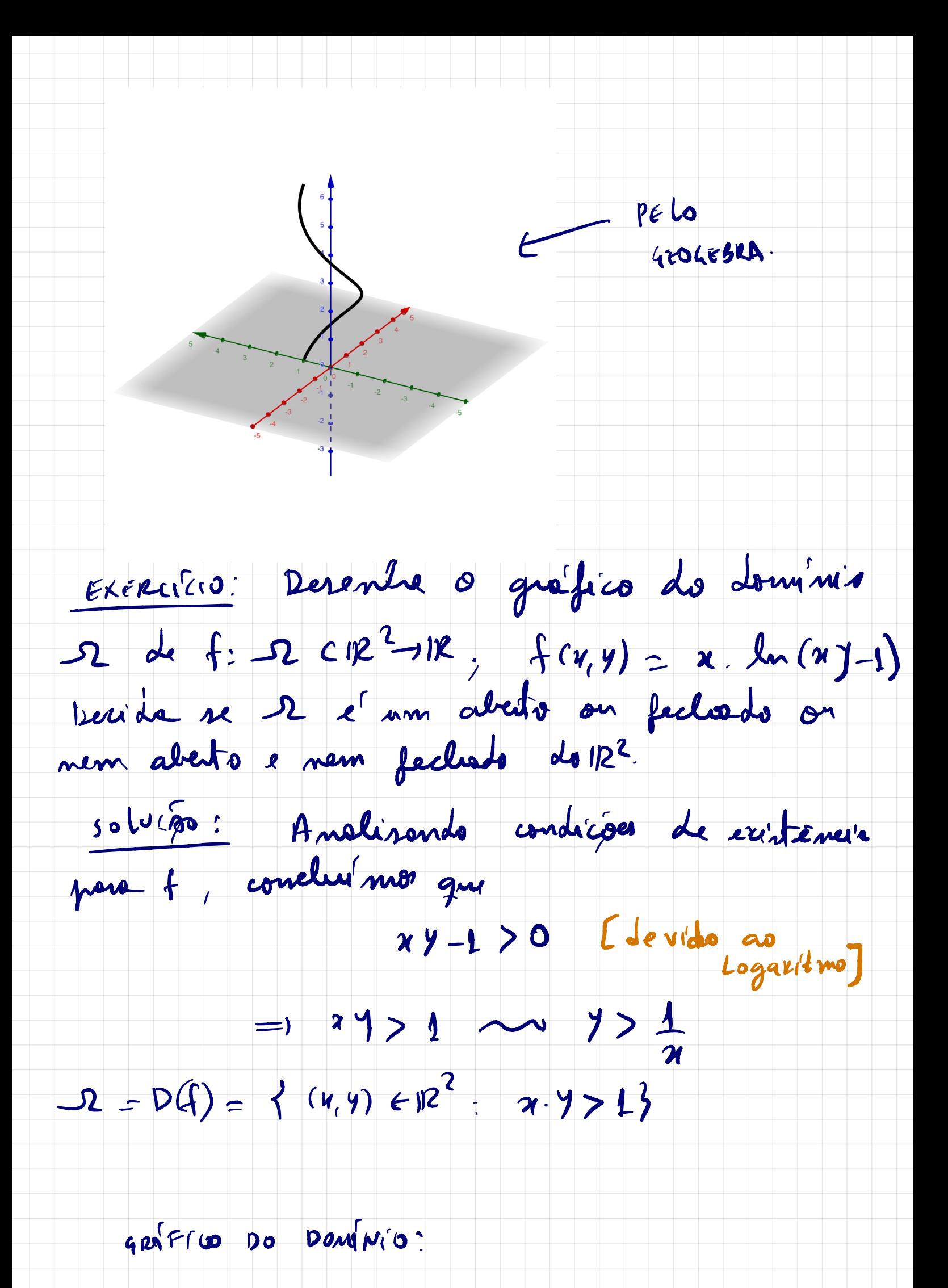

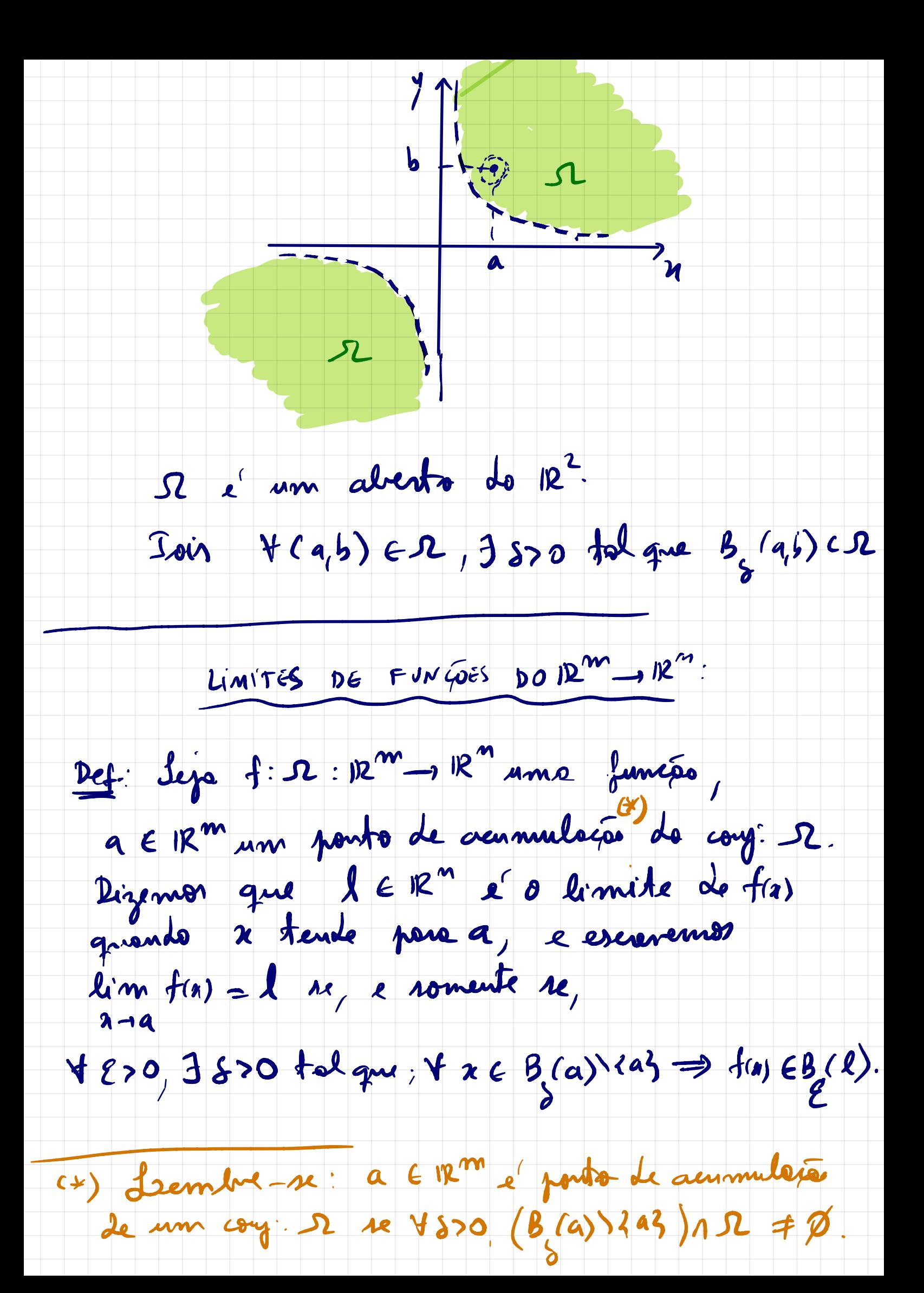

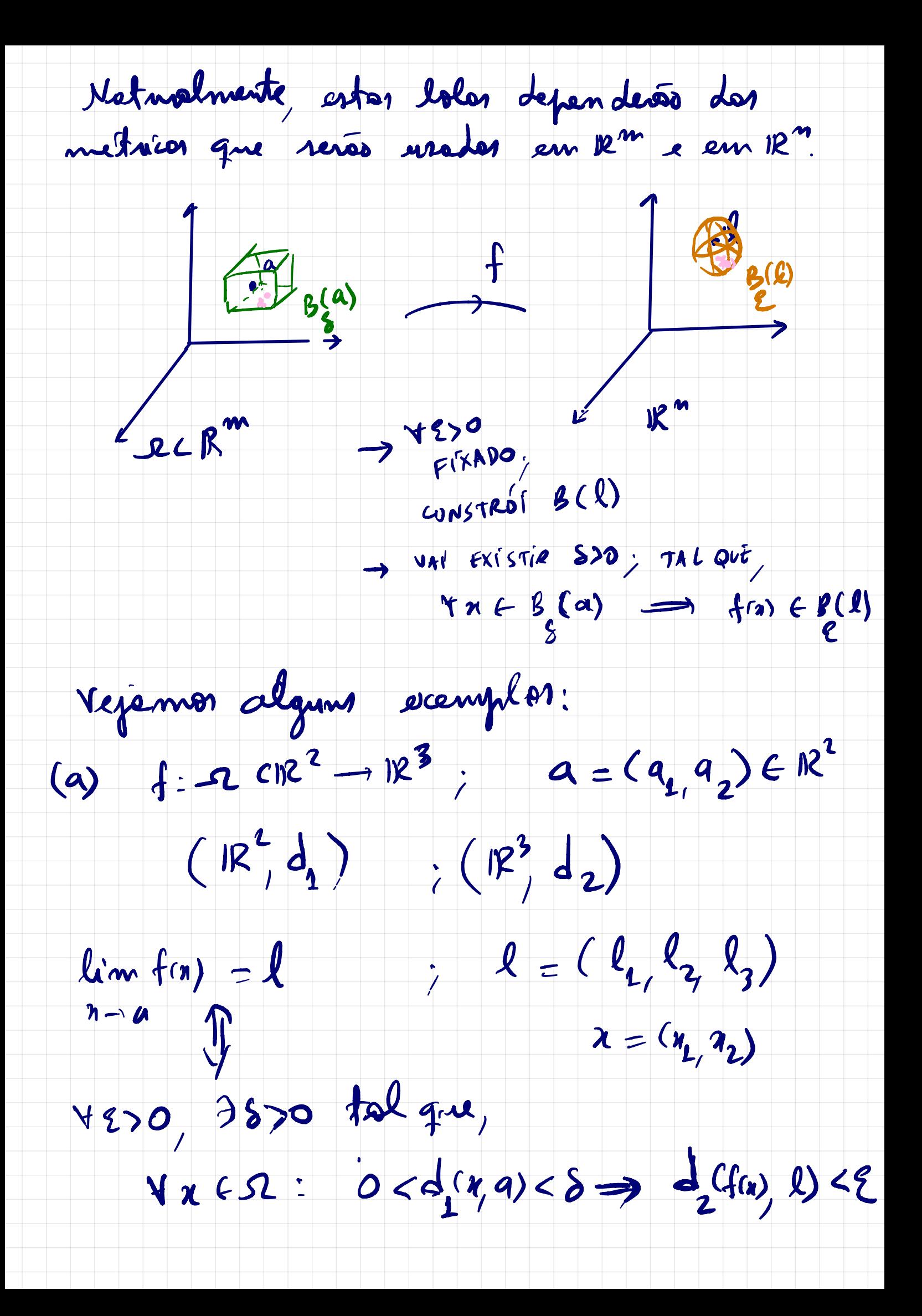

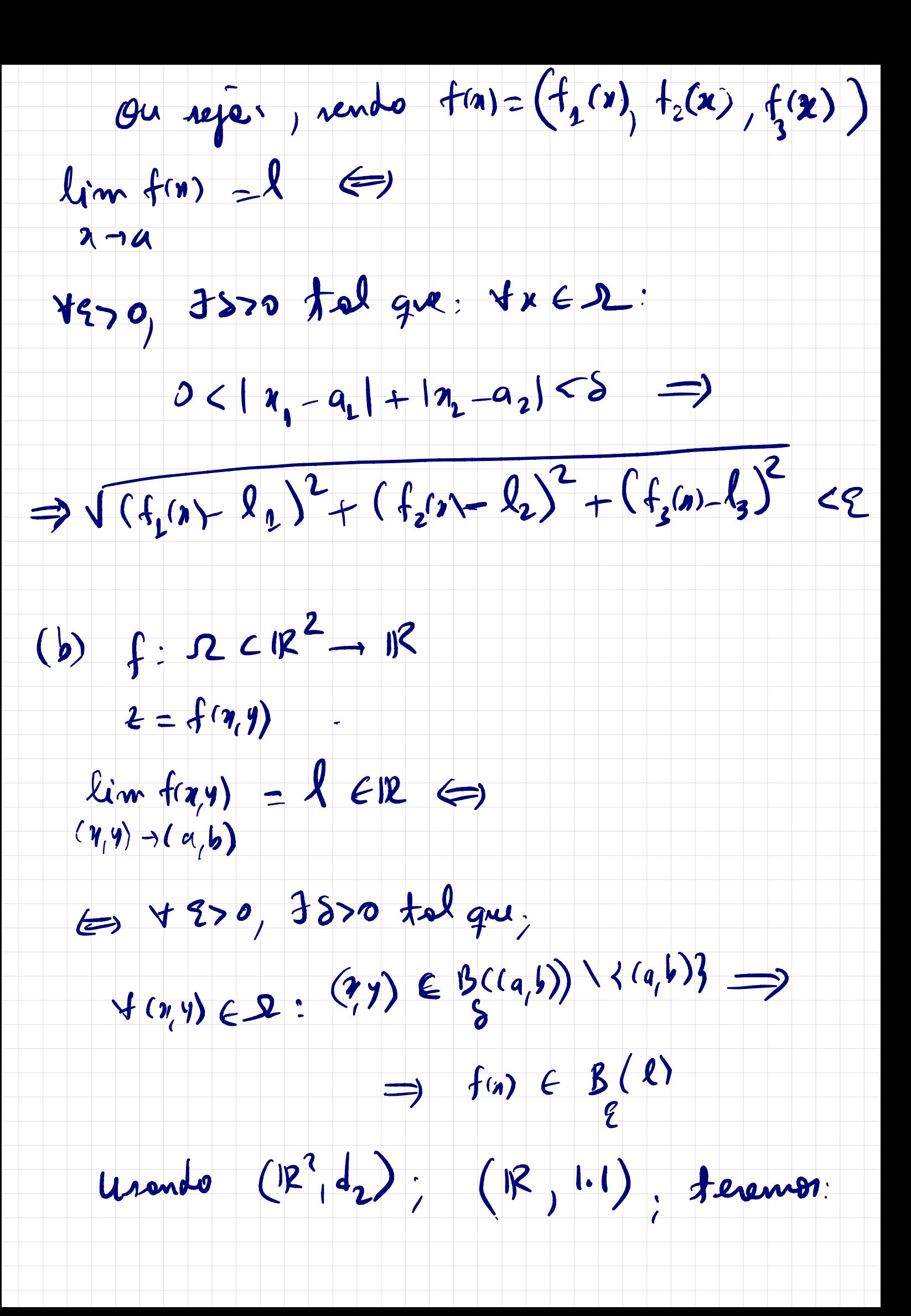

#### $lim_{y \to 0} f(x,y) = 2 \in \mathbb{R}$  $(\gamma, \gamma) \rightarrow (q, b)$

## V270, 7870 tel que,

# $(1,0, 1000)$   $x = 4x$ <br> $y(y) = 0 < d((x, y), (a, b)) < 5 \implies 1 + (x-1) < 2$

 $\mathbf{1}^{\prime}$ -C $\cdot$ 

### 4230, 7820 tol que

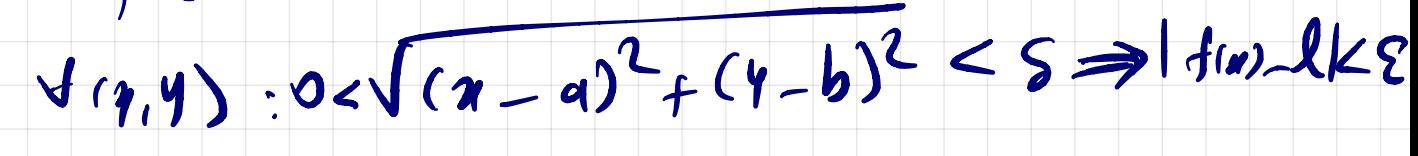

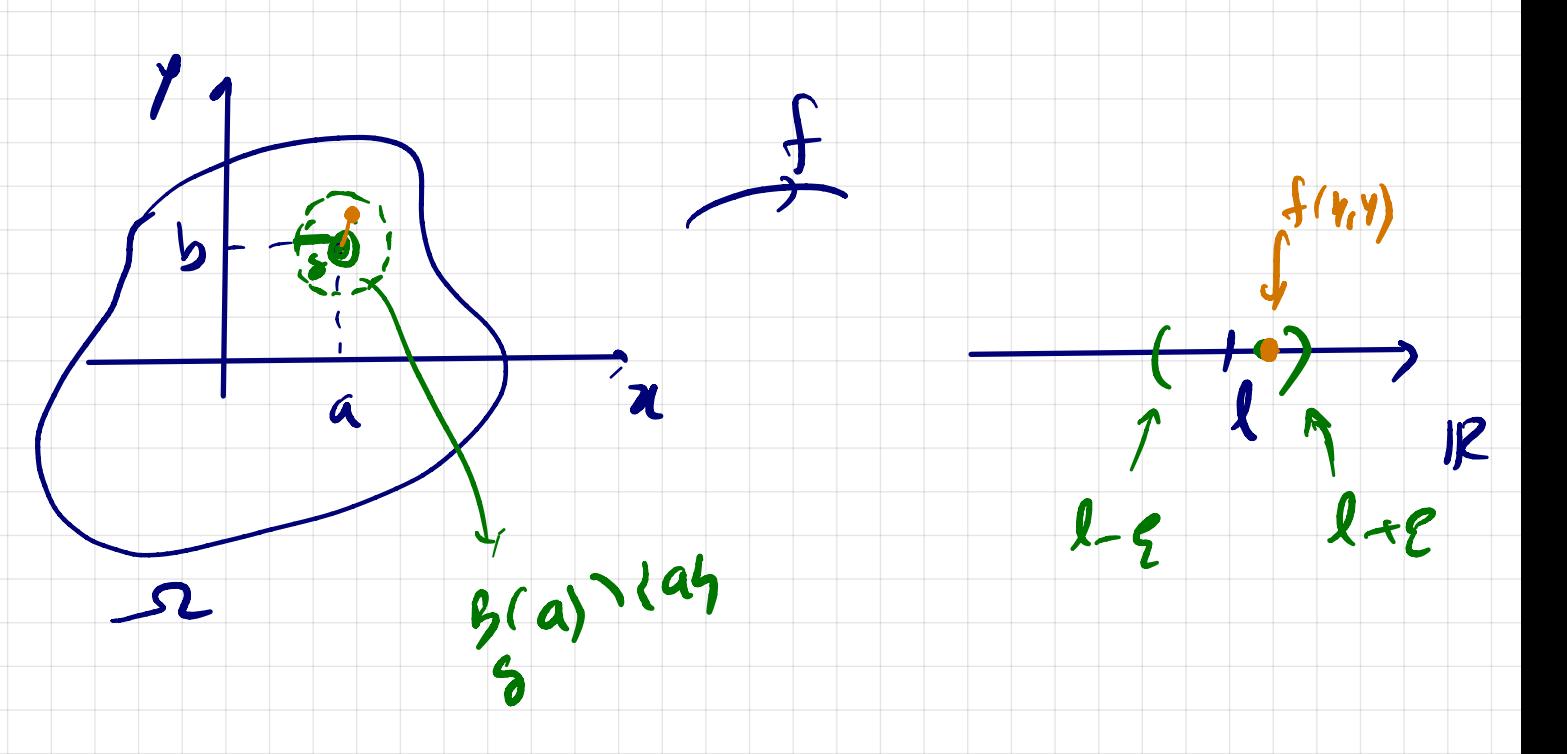

Obs.1 Sempre que não estiver indicada a métrica en 1Rm, useremos a métrice enclidiens, e no coro em 12 a metrica induzida pelo  $m\delta$ dulo:  $d(q, y) = |x-y|$ .

(c)  $f:2CH-M^{2}$  ;  $(R/1)$  ;  $(R^{2}/d_{2})$  $f(4) = (f_1(4), f_2(4))$  $lim_{k\to\infty} f(t) = 1 = (l_1, l_2) \in \mathbb{R}^2 \neq \frac{left}{\sqrt{2}}$ 

### 4270, 3870 tal que, Vx 62:0612-a1<8

 $\Rightarrow d_{2}(f(t), R) < E$ 

 $\sqrt{(f_1(t)-1_0)^2+(f_2(t)-1_0)^2}<2$ 

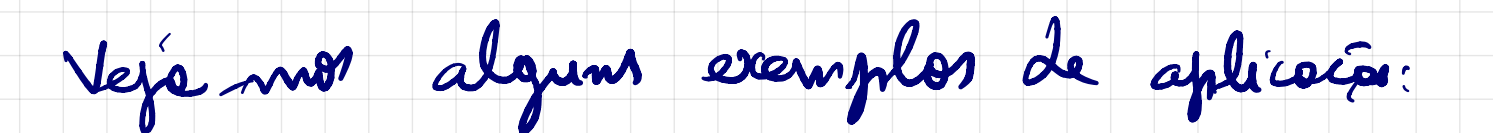

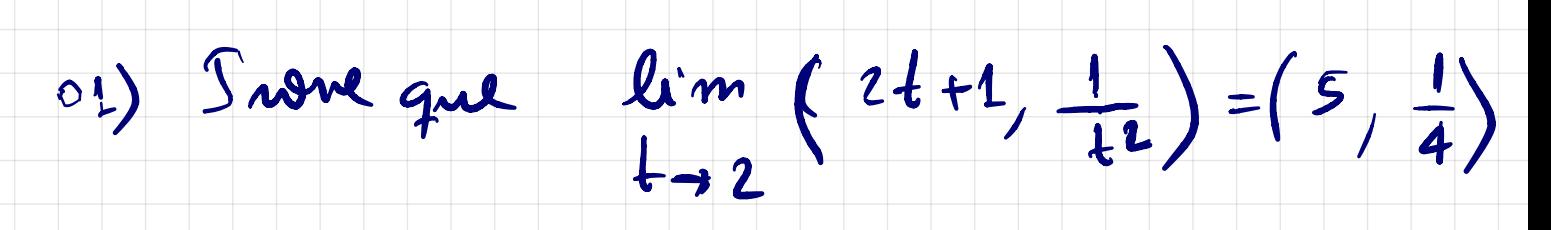

solucés: Dads E>0, precisemes aclies 500

tol que: V + E 112203 tol que

 $0 < |1-2| < \delta \implies d_{2}(f(4), (5\frac{1}{4})) < 8$ 

Vanion avaliar

 $d_2(f(4), (5,1))$ 

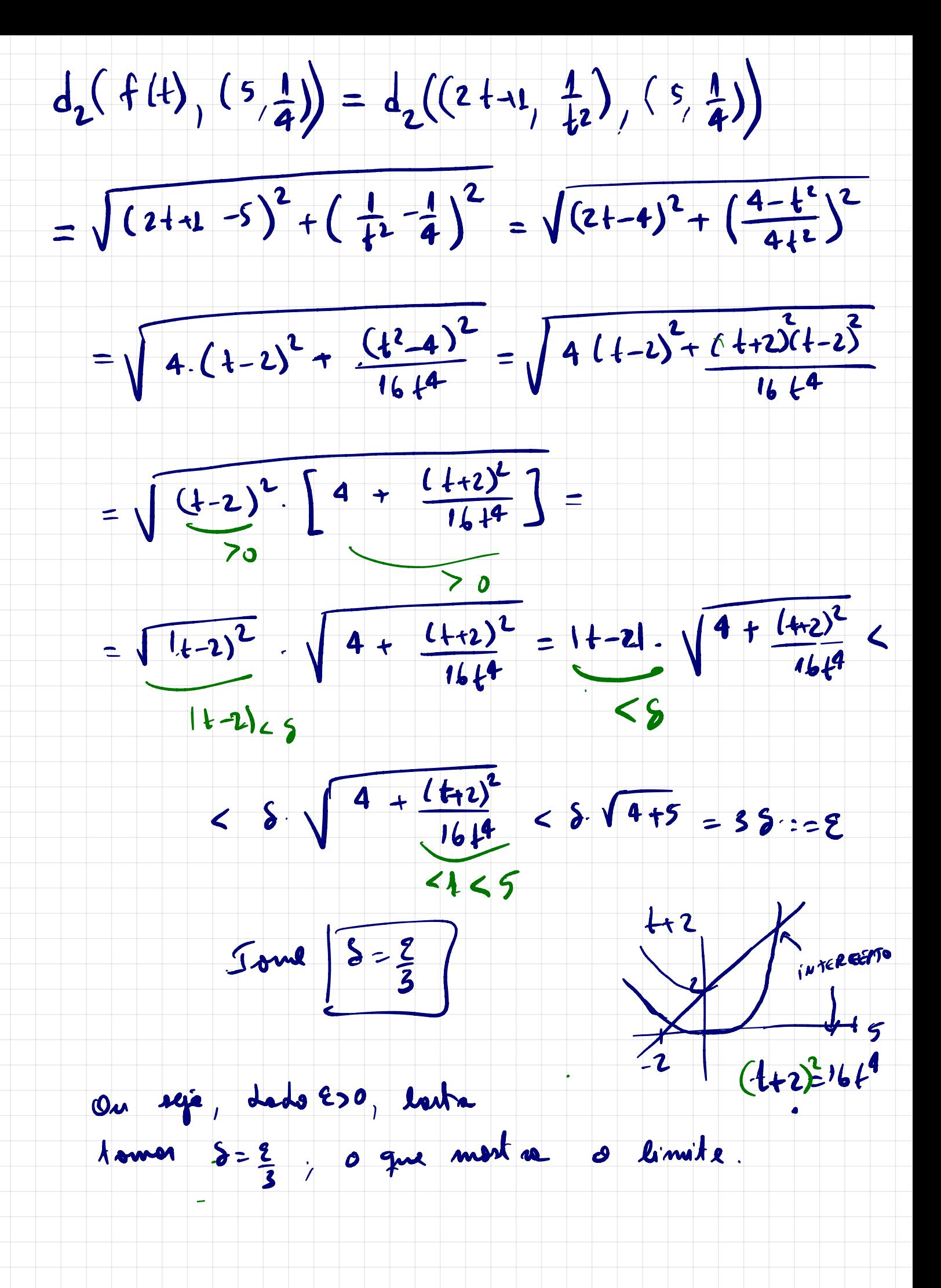